## **Download free Photoshop 2021 (Version 22.1.1) Keygen License Key {{ upDated }} 2022**

Installing Adobe Photoshop is relatively easy and can be done in a few simple steps. First, go to Adobe's website and select the version of Photoshop that you want to install. Once you have the download, open the file and follow the on-screen instructions. Once the installation is complete, you need to crack Adobe Photoshop. To do this, you need to download a crack for the version of Photoshop that you want to use. Once you have the crack, open the file and follow the instructions to apply the crack. After the crack is applied, you can start using Adobe Photoshop. Be sure to back up your files since cracking software can be risky. With these simple steps, you can install and crack Adobe Photoshop.

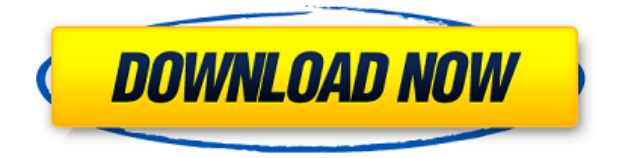

Adobe Creative Suite 5 is a \$999 suite of design wizards that performs the task of allowing the user to design, manipulate and publish their own media. It includes a screen and vector graphics tools, and it also includes a complete suite of design features and tools that can be used to create web pages, e-books, and magazines, From there, the user can share their work on social networks, such as Facebook and MySpace. With the newest software, universal search makes the tools feel more streamlined, and the application allows the user to search at all levels of the project. However, some drawbacks of this new tool include the smaller grid; the cumbersome and inconsistent keyboard shortcuts; a lack of professional-looking illustrations; the lack of a text generator; and a significant lack of information on the Internet. Adobe released its Creative Suite 7 in January, and it includes a subset of the tools that make up the full Adobe Experience Pack. The primary tools are screen both vector and raster-based. The feature that diverges the most is the ability to minimize the companion page to your canvas. Adobe has vastly improved the range of tools on the page with the release of Creative Suite 7. With the CS6 beta release, layers are now saved in-place. If you open a document in a version that has an edited layer that you didn't save, the layer that's in the new version will be updated for you. In a few cases, your edits may not always adhere with the new version, depending on when the document was saved compared to when the document was opened. Opening a document after a new version has been opened will overwrite any changes to the layers.

## **Photoshop 2021 (Version 22.1.1) Hacked Incl Product Key For PC {{ last**

## **releAse }} 2022**

There is a lot to Photoshop including many different tools ranging from editing video to editing images. Some of the tools can be confusing to first-time users, especially with regards to working with the Wacom tablet. I made a video that can help you through the learning process of Photoshop and can be found here . The interface in Photoshop is the most intuitive I have ever used. I would highly recommend using this software if you are looking to learn graphics design. Now that you have seen what Photoshop is and how it works, it's time to show you how to edit images and create amazing designs. The best way to do this is to first create a document using different effects and type of images that you want to make and then edit them. Thinking of editing is a concept that may be difficult some of you may want to read the How to Create and Edit images with Photoshop section. Adobe Photoshop can be learned and incorporated into anyone's creative life. Keeping your skills up to date on the latest tools and capabilities can be a challenging job; to overcome this you should keep yourself updated. There are a handful of articles available online that will teach you how to use Adobe Photoshop. Refer to the Best Photoshop Tutorials page for more information. When you are ready to start the Photoshop program, click here. Settings and Windows/Mac operating systems, and choose your starting folder and name your document. Refer to the How to Make an Image File section for further information. 933d7f57e6

## **Photoshop 2021 (Version 22.1.1) Download free Serial Number Full Torrent x32/64 2023**

Adobe Photoshop is an application that is robust enough to allow its users to experiment and try new things by using different tools. You can change the default Photoshop features, such as color, format, and size. You can also customize the menu bar and customize your keyboard shortcuts. It has many layers, layers, selections, channels, masks, type tools, and filters. Many other tools can be added by third parties to extend the power of the software. If you want to master the Adobe Photoshop, you must get a grasp of the functions of the tool. As we know, features in Photoshop are usually grouped into functions that control various aspects of the image editing process. There are many features in Photoshop that are grouped as one tool, and each features in Photoshop has its own set of features. For example, the Healing tool has a set of features that you can use to fix small or large problems, ease the transition to white balance, combined using other editors, and use Photoshop film to add gradients, shapes, and more. In Photoshop Elements there are more than 20 different editing and enhancement tools, including special features and tools to improve the appearance of images. You can then use the editing tools to edit and design electronic documents, print and produce professional-quality photographs and graphics, and perform many different types of digital photo and graphics tasks. The tool hints are an important part of the application that you have to use for the user-friendliness of the application. In Photoshop, a tool is a button on the toolbar for the imageediting functions that start and end the editing process. For example, when you're using the brush, you have to press a tool by pressing the button on the progress bar on the top right corner.

download flour brush photoshop download free brush photoshop download free flower brush photoshop download fur brush photoshop download brush light photoshop cs6 download brush leaf photoshop download brush lamp photoshop download brush light photoshop download paint brush photoshop download paper brush photoshop

The Adobe Photoshop software is designed by Adobe. Since its inception, the Adobe Photoshop software has become more powerful and user-friendly. The Adobe Photoshop software provides a lot of great features for the graphic designers to efficiently edit images. In addition to the new features, Adobe will also be announcing new updates for Adobe ID, which will enable people to sign in with their Adobe ID to access their Adobe Creative Cloud and Adobe Stock accounts. New features will also be announced for the desktop app. Photoshop is generally used to create, edit, or manipulate digital images. Photoshop also allows the user to work with objects, text, and illustrations. In the year of 2015, the Adobe Photoshop CC has been upgraded with the new features. It's the latest version of Photoshop and it is on the Adobe Creative Cloud. This software is the most important tool for graphic designers. In the next few years, the software plans to introduce some new features, such as Adobe Photoshop CC. Adobe Photoshop CC 2017 is a professional image editing software. It includes the same high-end features as Photoshop CS6. Photoshop CC 2017 comes with a new editing interface, updated features and enhanced performance. In Adobe Photoshop CS6, you can split, join, crop, resize and rotate the images. It is an advanced feature, which makes it one of the best features of Photoshop. Photoshop CS6 is known for its features to work with the live preview and the best of editing ability which has been upgraded and enhanced.

Self-driving tools such as Smart Sharpen, reduce the risk of over sharpening and ensure that the brightest highlights and shadows are preserved, because it assesses colors, saturation and contrast independently. It also works on blending modes and output sharpness. By giving the professional user more control, it can sharpen shots suitable for a high-resolution monitor, or deliver crisp output on both the Web and mobile devices, but without the risk of overdoing it. Adobe's Quick Selection feature enables users to quickly apply changes and edits to images using only a single action, often with greater accuracy than if they apply the change manually from within Photoshop. Quick Selection is especially useful for retouching, applying a dust or blur filter, or for creating selections based on a mask. By using a single tool, removing a face from a photo and adding a new one is possible. Photoshop CC includes the Candle flame feature which is the evolution of the Liquify effect allowing users to reshape and distort parts of the image. By moving the candlestick the user can change the shape of part of the image. With the AnatOM feature, one can add organic shapes directly in a picture. With this tool the users can use both pre-made organic shapes or create their own to place in a picture. AnatOM uses Photoshop's 3D (virtual) tools which are usually used in 3D rendering or modeling. Non-3D artists can enjoy this feature without a rendering program. The user also has the option to add objects to export the picture for use in other programs, as well as import an image into AnatOM. Anatom results can be saved in JPG, GIF and PNG formats and can go straight to image files.

<https://techplanet.today/post/airmagnet-wifi-analyzer-80-portable-cracked> <https://techplanet.today/post/wondershare-drfone-102176-full-crack-license-key-latest-2020-fix> <https://techplanet.today/post/akvis-suite-2012-multilanguage-portable-rapidshareserialrar-hot> <https://techplanet.today/post/download-term-pro-enclosure-design-software-work> <https://techplanet.today/post/magixmusicmakersoundpooldvdcollectionmegapack919upd-download> <https://techplanet.today/post/watch-aashiqui-2-movie-eng-sub-online-free> <https://techplanet.today/post/sewoo-lk-t20-driverepub-verified> <https://techplanet.today/post/hdclone-706-enterprise-edition-portable-boot-image-download-hot>

The Batch Rename tool lets you apply many of Photoshop's most powerful Photoshop features to multiple pictures with a few clicks. You can also update the date and time of all pictures at once with just a single click, or by defining a folder path. Most recently, with the addition of the Content Aware Fill tool, you can match up any color in your image with a background and achieve incredible transformations of objects.

You can even move the entire image to a new location, leaving the background behind. The Adaptive Process tool lets you adjust color in the images, change exposure, contrast, brightness, white balance, and shadows and highlights and add image adjustments to the entire image. You can remove unwanted areas, retouch details, and reduce noise, and you can use a set of tools to finetune your image. The Adjustment Panel lets you see and edit multiple image adjustments simultaneously. You can flick between pictures and apply adjustment settings to the picture you're viewing. You can even view the colors for several different adjustment settings at once to see how the different adjustments work with those colors. With the new Find Edges tool, you can automatically determine the edges in an image, and you can even recycle adjustment settings across multiple pictures. You can use the Photoshop Recompose tool to remove people and other unwanted parts from a picture. You can also use powerful selection tools, powerful clipping masks, and powerful masking tools to isolate the subject from the background. You can merge multiple layers together, change their blending modes, and merge layers.

<https://www.webcard.irish/gradient-text-effect-photoshop-free-download-link/> [https://luciavillalba.com/download-free-adobe-photoshop-2022-version-23-0-2-with-license-key-activa](https://luciavillalba.com/download-free-adobe-photoshop-2022-version-23-0-2-with-license-key-activation-for-windows-latest-2023/) [tion-for-windows-latest-2023/](https://luciavillalba.com/download-free-adobe-photoshop-2022-version-23-0-2-with-license-key-activation-for-windows-latest-2023/) <http://luxepropertiesnw.com/wp-content/uploads/2022/12/edwdarl.pdf> <https://jgbrospaint.com/2022/12/24/how-to-download-photoshop-2018-work/> <https://logottica.com/how-can-i-download-photoshop-for-free-forever-better/> <https://knoxvilledirtdigest.com/wp-content/uploads/2022/12/nannpan.pdf> [https://zorinhomez.com/download-adobe-photoshop-2021-version-22-serial-number-full-torrent-for-wi](https://zorinhomez.com/download-adobe-photoshop-2021-version-22-serial-number-full-torrent-for-windows-64-bits-2023/) [ndows-64-bits-2023/](https://zorinhomez.com/download-adobe-photoshop-2021-version-22-serial-number-full-torrent-for-windows-64-bits-2023/) <http://financialplanningconsultants.net/?p=1451> <http://www.bigislandltr.com/wp-content/uploads/2022/12/andpil.pdf> <https://quickpro.site/wp-content/uploads/2022/12/nangglo.pdf>

To be fair, the new Elements isn't the first developed version of Photoshop to ditch drag and drop image management. Adobe's previous software, Photoshop Elements 11, no longer supported drag and drop functions. You had to manage images by pressing the **Ctrl** key and select multiple images. This option is now gone. The new Elements still lets you navigate your images using a Quick View flyout, and it adds tools like the new Clone Stamp tool. Otherwise, the new version is pretty much a reiteration of its predecessor. Adobe has managed to successfully blend its features, design, and functionality into Elements. It's a well-designed and well-packaged application with plenty of room for you to be creative. That said, you're probably still better off sticking with the previous version if you need fully functional RAW editing and editing in the mixed PSP-EPS format. It's a shame the update didn't include a selection of additional RAW editing tools, as those currently are exclusive to Pro versions of Photoshop. Tabbed editing, the new Photoshop elements, means you can avoid using the Quick Guide panel. Photoshop no longer dutifully displays properties like color mode, white balance, and the export settings. Instead, there are several pop-up panels that you can hide or display. If you are used to the old model, it may take some time to retrain your eye. The face-saver of the mainstream Photo app is its focus-stacking and blending tool, which lets you create one stunningly colorful image by combining several images. Adobe's existing face-fusion tools aren't as useful as they once were, so the company has replaced them with a better older-but-not-quitesmarter version. If you're into fusing multiple images into one, there's still a lot to love. The new Photo tool has a more sophisticated ability to merge faces between two images, and it also supports a variety of arrangement options for the final image (for example, horizontal or vertical).